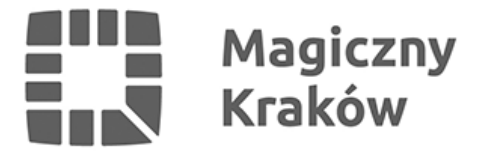

### *Profil Zaufany dla uchodźców z Ukrainy / Довірений Профіль для біженців з України*

*2022-11-30*

*Uchodźcy ukraińscy, którzy nie znają języka polskiego, a chcą założyć Profil Zaufany, mogą skorzystać z usług konsultanta ds. cudzoziemców w Punkcie Obsługi Przedsiębiorcy Urzędu Miasta Krakowa. Konsultant mówi biegle w języku ukraińskim, rosyjskim oraz angielskim, pomoże także w procesie rejestracji jednoosobowej działalności gospodarczej.*

*У зв'язку із запланованим прийняттям спеціального закону для біженців, що прибувають з України, Центр обслуговування підприємців Краківської міської адміністрації повідомляє, що іноземці, які не знають польської мови та хочуть створити Довірений Профіль, можуть скористатися послугами консультанта для іноземців, який вільно володіє українською, російською та англійською мовами. Консультант також допоможе в питаннях реєстрації Індивідуальної Підприємницької Діяльності.*

# *Jak założyć Profil Zaufany?*

*Pierwszym krokiem, aby założyć Profil Zaufany jest rejestracja na stronie [pz.gov.pl](http://www.pz.gov.pl) (należy podać login, hasło oraz swoje dane). Następnie należy udać się osobiście z dokumentem potwierdzającym tożsamość do jednego z Punktów Potwierdzających Profil Zaufany.*

### *Gdzie w Urzędzie Miasta Krakowa można potwierdzić Profil Zaufany w języku ukraińskim, rosyjskim, angielskim?*

*Punkt Obsługi Przedsiębiorcy ul. Wielicka 28a w Krakowie III piętro, stanowisko nr 2*

*Stanowisko jest czynne od poniedziałku do piątku, w godz. 7.40-15.30. Rezerwacja wizyty dostępna jest pod [tutaj](https://business.krakow.pl/pop/219331,artykul,punkty_konsultacyjne.html).*

*Więcej informacji, również w języku ukraińskim, rosyjskim oraz angielskim można otrzymać pod numerem telefonu 12 616 56 07.*

*Przypominamy że Profil Zaufany to osobisty, bezpłatny podpis elektroniczny, dzięki któremu można załatwiać większość spraw urzędowych przez internet. Wymogiem założenia Profilu Zaufanego jest posiadanie polskiego numeru PESEL (to numer z polskiego systemu ewidencji ludności), który należy podać [wypełniając formularz.](https://pz.gov.pl/pz/register)*

## *Co można załatwić przy użyciu Profilu Zaufanego?*

- *Zalogować do Internetowego Konta Pacjenta (IKP)*
- *Złożyć wniosek o rejestrację działalności gospodarczej*
- *Załatwić wiele spraw urzędowych dla swojej rodziny.*

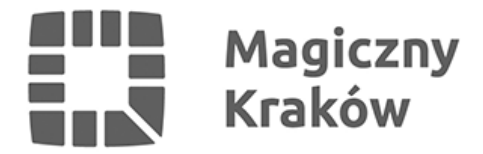

#### *Як створити Довірений Профіль?*

*Першим кроком для створення Довіреного Профілю є реєстрація на [pz.gov.pl](http://www.pz.gov.pl) (ви повинні вказати свій логін, пароль та свої дані).*

*Потім ви повинні особисто звернутися з документом, що підтверджує вашу особу, до одного з Пунктів Підтвердження Довіреного Профілю.*

#### *Де в Краківській міській адміністрації можна підтвердити Довірений Профіль українською, російською чи англійською мовами?*

*В Пункті обслуговування підприємців на вул. Wielicka 28a 3-й поверх, бокс №2*

*Підтвердити профіль можна з понеділка до п'ятниці від 7:40 до 15:30.*

*Є можливість записатися на візит за посиланням: [business.krakow.pl/pop/219331,artykul,punkty\\_konsultacyjne.html](https://business.krakow.pl/pop/219331,artykul,punkty_konsultacyjne.html)*

*Більше інформації, також українською, російською та англійською мовами, можна отримати за телефоном 12 616 56 07.*

*Нагадуємо, що довірений профіль – це особистий безкоштовний електронний підпис, завдяки якому ви можете вирішувати більшість офіційних справ в режимі онлайн. Вимогою для створення довіреного профілю є наявність польського номера PESEL (це номер із польської системи реєстрації населення), який необхідно надати під час заповнення форми.*

#### *Що можна робити за допомогою довіреного профілю?*

- *Користатися з інформації та послуг Пацєнт Online (IKP)*
- *Подати заяву на реєстрацію бізнесу, тощо*
- *Вирішувати багато урядових справ, в тому числі і для вашої родини.*